**My Google Chromebook, 3/e download or read online Michael Miller PDF gratuito per e-book / ePub / Mobi / Mp3 / Txt, Step-by-step instructions with callouts to Google Chromebook photos that show you exactly what to doHelp when you run into Chromebook**

## **problems or... My Google Chromebook, 3/e Read EBooks PDF English Michael Miller**

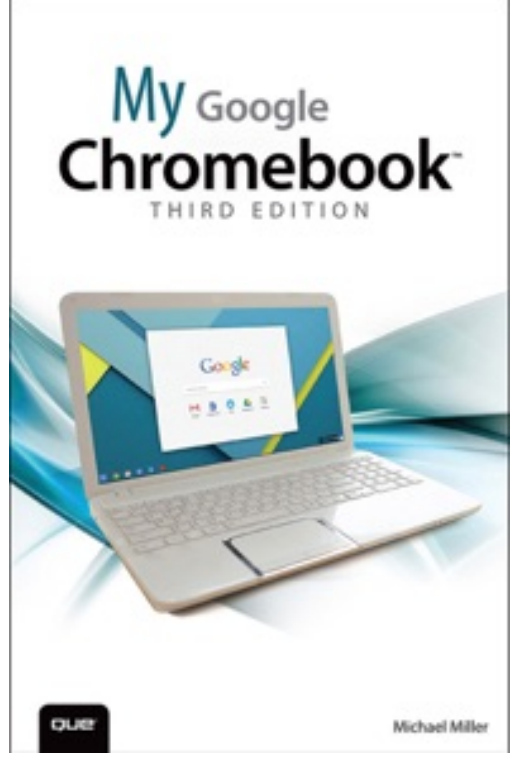

**My Google Chromebook, 3/e download or read online Michael Miller PDF gratuito per e-book / ePub / Mobi / Mp3 / Txt**, **Step-by-step** instructions with callouts to Google Chromebook photos that show you exactly what to do

**Help** when you run into Chromebook problems or limitations

**Tips and Notes** to help you get the most from your Chromebook

**Full-color, step-by-step tasks walk you through doing exactly what you want with Google Apps. Learn how to:** Browse and search the Web with Google Chrome Manage your content wherever it's stored: on your Chromebook, an external drive, or in The Cloud Find great new apps and extensions for business, education, and fun Strengthen privacy with Incognito Mode and Google's privacy settings Watch TV, movies, and other video with Netflix, Hulu, or YouTube Listen to music you've downloaded or streamed from Spotify or Pandora Print with Google Cloud Print, even if your

printer wasn't designed for it Fix photos in The Cloud with Adobe Photoshop Express Send, receive, read, and manage email through Google Gmail Create, import, edit, and format documents with Google Docs Build and share powerful spreadsheets with Google Sheets Prepare and deliver live presentations with Google Slides Optimize Chromebook performance and battery life Troubleshoot and recover from problems

**My Google Chromebook, 3/e download or read online Michael Miller PDF gratuito per e-book / ePub / Mobi / Mp3 / Txt, Step-by-step instructions with callouts to Google Chromebook photos that show you exactly what to doHelp when you run into Chromebook**

## **problems or... My Google Chromebook, 3/e Read EBooks PDF English Michael Miller**

**My Google Chromebook, 3/e download or read online Michael Miller PDF gratuito per ebook / ePub / Mobi / Mp3 / Txt**, The regular type of help documentation is really a hard copy manual that's printed, nicely bound, and functional. Itoperates as a reference manual - skim the TOC or index, get the page, and stick to the directions detail by detail.The challenge using these sorts of documents is the fact that user manuals can often become jumbled and hard tounderstand. And in order to fix this problem, writers can try and employ things i call "go over here" ways tominimize the wordiness and simplify this content. I've found this approach to be extremely ineffective most of thetime. Why? Because **my google chromebook, 3/e** are considered unsuitable to get flippedthrough ten times for just one task. That is what online assistance is for.

If you realise your my google chromebook, 3/e so overwhelming, you are able to go aheadand take instructions or guides in the manual individually. Select a special feature you wish to give attention to,browse the manual thoroughly, bring your product and execute what the manual is hinting to complete. Understandwhat the feature does, using it, and don't go jumping to a different cool feature til you have fully explored the actualone. Working through your owner's manual by doing this assists you to learn everything concerning your digitalproduct the best and most convenient way. By ignoring your digital product manual and not reading it, you limityourself in taking advantage of your product's features. When you have lost your owner's manual, look at productInstructions for downloadable manuals in PDF

my google chromebook, 3/e are a good way to achieve details about operating certainproducts. Many products that you buy can be obtained using instruction manuals. These user guides are clearlybuilt to give step-by-step information about how you ought to go ahead in operating certain equipments. Ahandbook is really a user's guide to operating the equipments. Should you loose your best guide or even the productwould not provide an instructions, you can easily obtain one on the net. You can search for the manual of yourchoice online. Here, it is possible to work with google to browse through the available user guide and find the mainone you'll need. On the net, you'll be able to discover the manual that you might want with great ease andsimplicity

Here is the access Download Page of MY GOOGLE CHROMEBOOK, 3/E PDF, click this link below to download or read online :

## [Download: my google chromebook, 3/e PDF](http://goread.groohood.stream/?book=MTAyMDY2ODUwOQ==&c=us&format=pdf)

Best of all, they are entirely free to find, use and download, so there is no cost or stress at all. We also have many ebooks and user guide is also related with my google chromebook, 3/e on next page: